# Package 'Rambo'

August 31, 2018

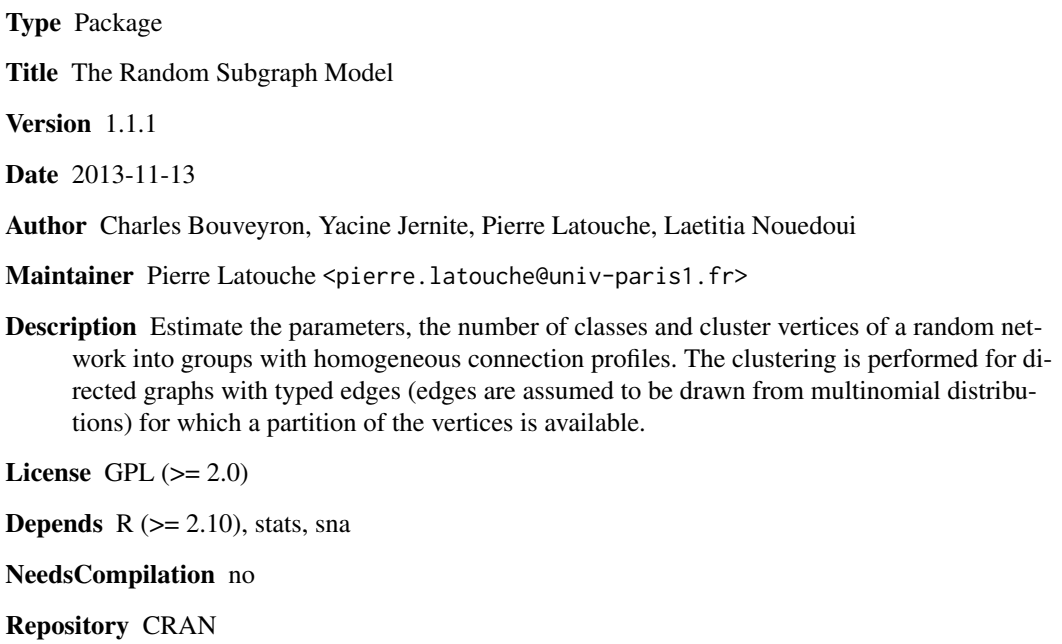

Date/Publication 2018-08-31 17:39:59 UTC

# R topics documented:

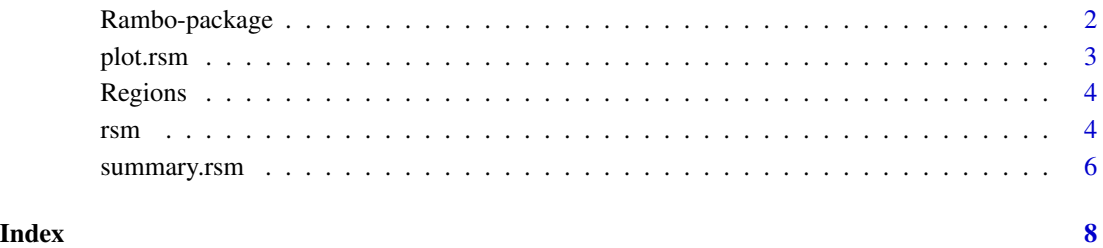

<span id="page-1-0"></span>

# <span id="page-1-1"></span>Description

Partition the vertices of a directed network with typed edges into clusters describing the connection patterns of subgraphs given as inputs. The inference is performed using a variational Bayes EM algorithm and the estimation of the number of clusters is obtained through a variational approximation of the marginal log likelihood.

# Details

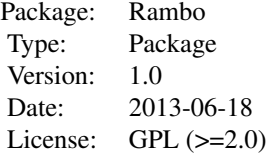

## Author(s)

Yacine Jernite, Laetitia Nouedoui, Charles Bouveyron, Pierre Latouche. Maintainer: Who to complain to <yourfault@somewhere.net>

# References

Yacine Jernite, Pierre Latouche, Charles Bouveyron, Patrick Rivera, Laurent Jegou and Stephane Lamasse(2012), The Random Subgraph Model for the Analysis of an Ecclesiastical Network in Merovingian Gaul, http://arxiv.org/abs/1212.5497

# See Also

[rsm](#page-3-1), [summary.rsm](#page-5-1), [plot.rsm](#page-2-1)

#### Examples

```
data(Regions)
res <- rsm(Regions$X, Regions$sub, Klist=2:4, nbredo=1, maxit=5)
plot(res)
## summary(res)
```
<span id="page-2-1"></span><span id="page-2-0"></span>

# Description

Produces plots describing results of an object from class rsm.

# Usage

```
## S3 method for class 'rsm'
plot(x, frame=0, ...)
```
# Arguments

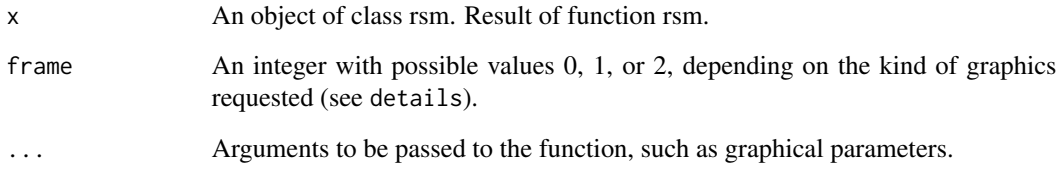

# Details

- if frame=0 plot of the lower bound criterion versus the number of clusters and repartition of the found cluster in the different subgraphs.
- if frame=1 plot of the lower bound criterion versus the number of clusters.
- if frame=2 repartition of found clusters in the different subgraphs.

# See Also

[rsm](#page-3-1), [summary.rsm](#page-5-1), [RAMBO](#page-1-1)

# Examples

```
data(Regions)
res <- rsm(Regions$X, Regions$sub, Klist=2:4, nbredo=1, maxit=5)
##plot(res, frame=0)
## plot(res, frame=1)
plot(res, frame=2)
```
<span id="page-3-0"></span>

# Description

The Regions data is a simulated network generated according to the Random Subgraph Model. The network is directed with 30 nodes; Vertices are known to belong to 2 subgraphs. Edges of this network are typed, with 3 kinds of links.

# Usage

data(Regions)

### Format

A list which contains the discrete adjacency matrix  $(X)$  of the network and a vector indicating the subgraph belongings of the nodes (sub).

# References

Yacine Jernite, Pierre Latouche, Charles Bouveyron, Patrick Rivera, Laurent Jegou and Stephane Lamasse(2012), The Random Subgraph Model for the Analysis of an Ecclesiastical Network in Merovingian Gaul, http://arxiv.org/abs/1212.5497

#### Examples

```
data(Regions)
res <- rsm(Regions$X, Regions$sub, Klist=2:4, nbredo=1, maxit=5)
plot(res)
```
<span id="page-3-1"></span>rsm *The Random Subgraph Model*

# **Description**

Partition the vertices of a directed network with typed edges into clusters describing the connection patterns of subgraphs given as inputs. The inference is performed using a variational Bayes EM algorithm and the estimation of the number of clusters is obtained through a variational approximation of the marginal log likelihood.

# Usage

```
rsm(X, sub, Klist, nhredo = 5, disp = F, maxit = 50)
```
rsm 5

# Arguments

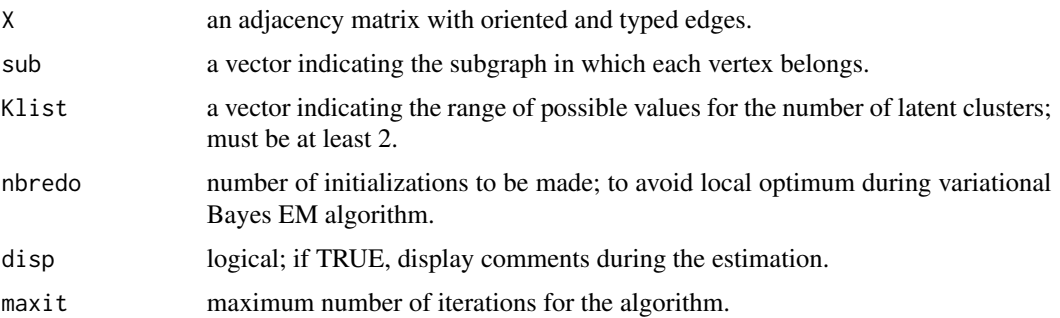

### Details

rsm implements the variational Bayes EM algorithm for the random subgraph model (RSM) as proposed by Jernite et al.(2012). The function takes a directed network with typed edges along with a decomposition of the network into known subgraphs as inputs.

The RSM model assumes that the presence of an edge between two vertices depends on the subgraphs they belong to. If an edge is present, its type is then assumed to be sampled from a multinomial distribution, depending on latent clusters. In practice, the subgraphs are known and given as inputs while the clusters have to be infered from the data. The clustering of the vertices is performed using a variational Bayes algorithm and the number of clusters is obtained with a model selection criterion which is a variational approximation of the marginal log likelihood.

The algorithm is runned for various values of the number of clusters (Klist). For each value of K in Klist, the algorithm is initialized nbredo times.

Assuming that the number of clusters is K, output[[K]]\$lower represents the lower bound of the marginal log likelihood. output[[K]]\$Pi contains the cluster connectivity. Each element of the  $K*K$  matrix is a vector of probability of C elements. Hence, output  $[[K]]$ \$Pi is an array of size K\*K\*C.

In order to have a better chance of reaching a global optimum, VBEM is run for several initializations of a kmeans like algorithm (by default, nbredo = 5).

### Value

Returns a list including:

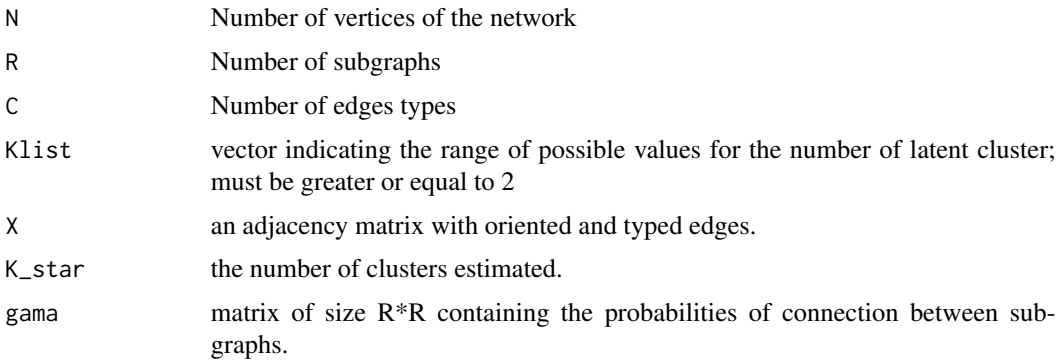

<span id="page-5-0"></span>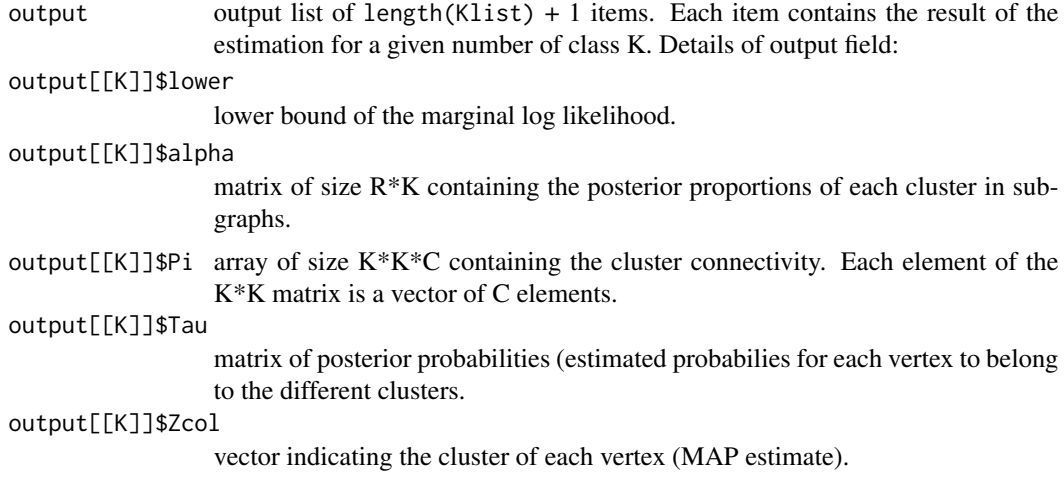

# Author(s)

Yacine Jernite, Laetitia Nouedoui, Charles Bouveyron, Pierre Latouche.

# References

Yacine Jernite, Pierre Latouche, Charles Bouveyron, Patrick Rivera, Laurent Jegou and Stephane Lamasse(2012), The Random Subgraph Model for the Analysis of an Ecclesiastical Network in Merovingian Gaul, http://arxiv.org/abs/1212.5497

# See Also

[summary.rsm](#page-5-1), [plot.rsm](#page-2-1)

# Examples

```
data(Regions)
res <- rsm(Regions$X, Regions$sub, Klist=2:4, nbredo=1, maxit=5)
plot(res)
summary(res)
```
<span id="page-5-1"></span>summary.rsm *Summarizes results of Random Subgraph Model estimates.*

# Description

Returns a summary of rsm function results.

# Usage

## S3 method for class 'rsm' summary(object,...)

# <span id="page-6-0"></span>summary.rsm 7

# Arguments

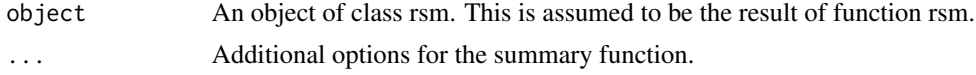

# See Also

[rsm](#page-3-1), [plot.rsm](#page-2-1)

# Examples

```
data(Regions)
res <- rsm(Regions$X, Regions$sub, Klist=2:4, nbredo=1, maxit=5)
summary(res)
```
# <span id="page-7-0"></span>Index

∗Topic Regions Regions, [4](#page-3-0) ∗Topic rsm Rambo-package, [2](#page-1-0) Regions, [4](#page-3-0) rsm, [4](#page-3-0) summary.rsm, [6](#page-5-0) ∗Topic subgraph Regions, [4](#page-3-0)  $rsm, 4$  $rsm, 4$ plot.rsm, *[2](#page-1-0)*, [3,](#page-2-0) *[6,](#page-5-0) [7](#page-6-0)* RAMBO, *[3](#page-2-0)* RAMBO *(*Rambo-package*)*, [2](#page-1-0)

Rambo *(*Rambo-package*)*, [2](#page-1-0) Rambo-package, [2](#page-1-0) Regions, [4](#page-3-0) rsm, *[2,](#page-1-0) [3](#page-2-0)*, [4,](#page-3-0) *[7](#page-6-0)*

summary.rsm, *[2,](#page-1-0) [3](#page-2-0)*, *[6](#page-5-0)*, [6](#page-5-0)